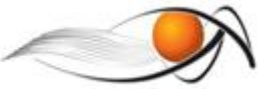

## **EXERCÍCIO SOBRE VISTAS E PERSPECTIVAS**

Vamos colocar em prática o nosso conhecimento sobre o que já estudamos até aqui de geometria descritiva.

O enunciado do exercício é:

## *Faça a(s) vista(s) faltante(s) em cada uma das peças. Depois faça a perspectiva da peça.*

## **ORIENTAÇÕES**

Você não vai precisar de régua para medir as peças. Você deverá buscar uma unidade padronizada qualquer e adotá-la durante o desenho da peça. Não há necessidade de apresentar as medidas no desenho.

Etapas de desenvolvimento:

**Primeiro**: você precisa ter claramente a posição das projeções e lembrar como ocorre a abertura dos planos no primeiro diedro. Lembrou?

**Segundo**: ficou clara a posição das quatro projeções principais? Vou pegar uma definição de um colega da primeira turma, muito espirituosa por sinal:

*"O posicionamento dessas quatro vistas formam um "T". A primeira vista, no alto, à esquerda, corresponde à vista lateral direita - e é o lado esquerdo da figura em 3D. (Pois é, coisas da ABNT.) A que fica no meio, no alto, é a vista frontal do objeto. A vista no alto à direita, corresponde à vista lateral esquerda - e representa o lado direito do objeto (sim, ainda é coisa da ABNT). A vista que fica no meio na parte de baixo, corresponde à vista superior do objeto." Roberto Takata (aluno de EA, turma 2007).*

Entendeu? Visualizou? Se sim, vamos continuar...

**Terceiro**: lembra-se da questão das "linhas de chamadas" estudadas na apostila? Pois elas são o "fundamento" da vista faltante. Como observação, em CAD, muitas vezes as "linhas de chamadas" são chamadas linhas de construção (você vai usar nos seus desenhos CAD para depois apagá-las).

Veja a identificação das linhas de chamada para a peça 1. Veja os desenhos das "linhas de chamada" – em azul. Primeiro traçamos as linhas verticais a partir da vista frontal e depois as linhas que partem da vista lateral. Neste caso, a inclinação das "linhas de chamada" deve ser a 45º.

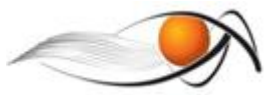

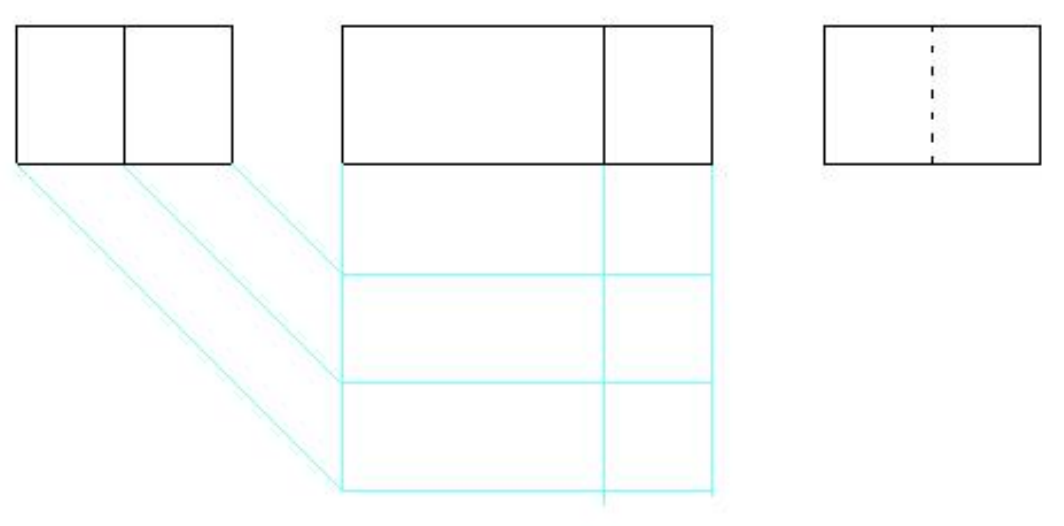

Viu? Em cima destas linhas azuis agora é que nós precisamos desenhar a vista faltante - a vista superior.

**Quarto**: procure fazer a relação entre planos e arestas nas vistas.

Veja como nós pensamos esta peça. Vamos olhar primeiro a vista principal - qual é? A vista frontal? Ela possui dois planos. Como nós sabemos? Porque tem uma aresta - uma linha cheia, sem ser tracejada - no meio da vista. Qual é o que está na frente? Não dá ainda para saber com esta vista apenas - vamos precisar de outra. A mais utilizada seria a da vista lateral esquerda - VLE (que está na direita). Esta vista possui apenas uma face - a aresta tracejada significa que está atrás do plano que estamos vendo. Se a VLE possui uma face só e ela chega até na frente do objeto, significa que o plano da face frontal que se encontra com a face lateral esquerda está na frente. Assim, na nossa vista superior as arestas destes dois planos devem ficar na frente. Veja a figura seguinte.

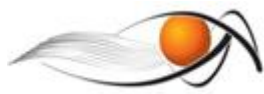

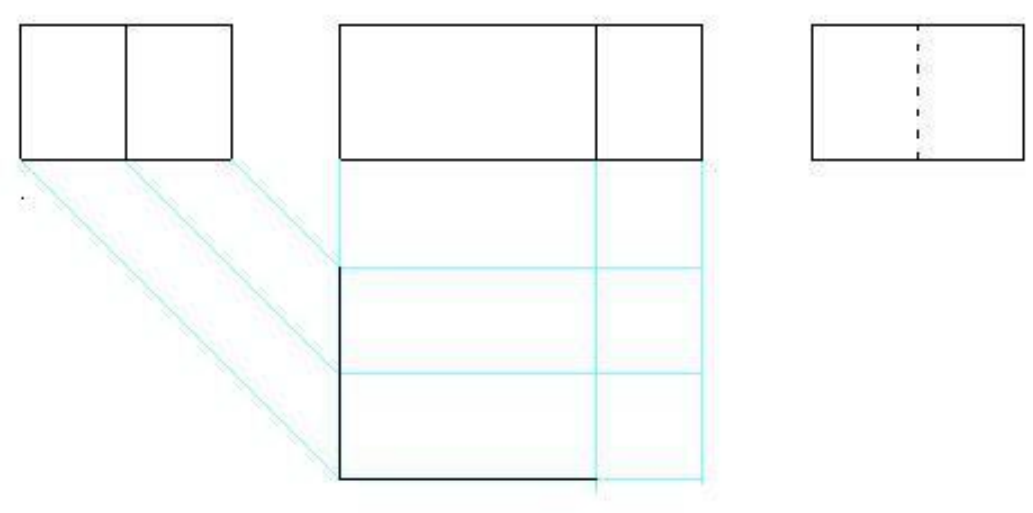

## Entendeu?

Agora vamos estudar a VLDireita. Ela possui dois planos: um está mais na frente e outro está mais atrás. Como sabemos da vista frontal que tem um plano mais atrás, podemos falar que o primeiro plano da VLD é o que está mais atrás. Entendeu? Vamos lá desenhar...

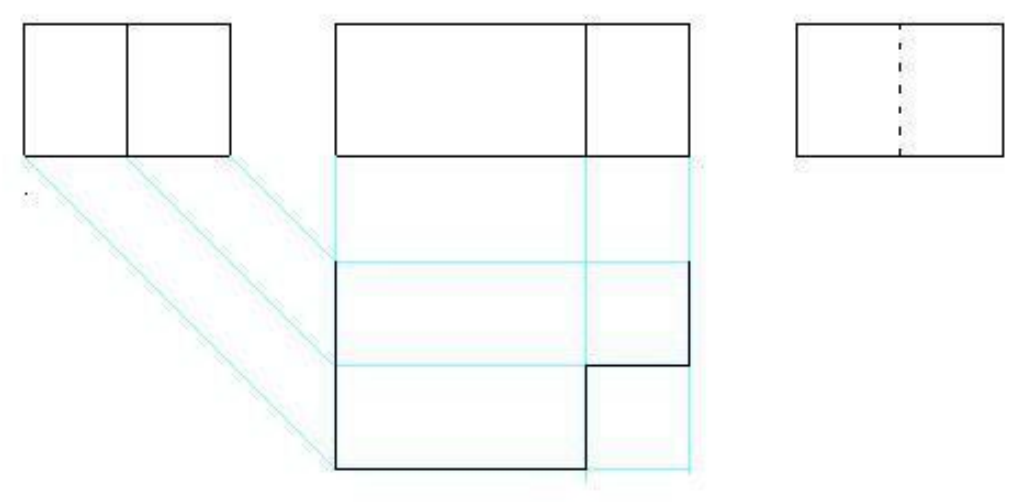

Peça 1

Viu que a vista superior tá quase toda desenhada? Falta apenas complementar a aresta da face posterior - que será uma linha reta.

**Quinto**: Agora precisa pensar como seria esta peça em perspectiva. Já tentou? Veja como seria esta peça.

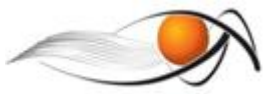

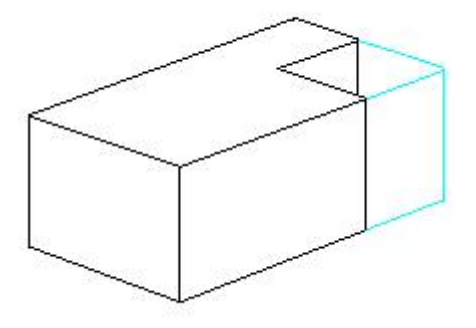

Coincidiu? Se sim, que bom! Parabéns!

Só que para desenhar a peça em perspectiva precisamos supor as medidas e manter uma coerência entre elas. Uma dica é adotar uma "grade de referência" sobre as figuras, ou seja, aproxime as dimensões, de forma a manter a proporção das peças. Veja um exemplo considerando a Peça 2 do nosso exercício.

Vistas:

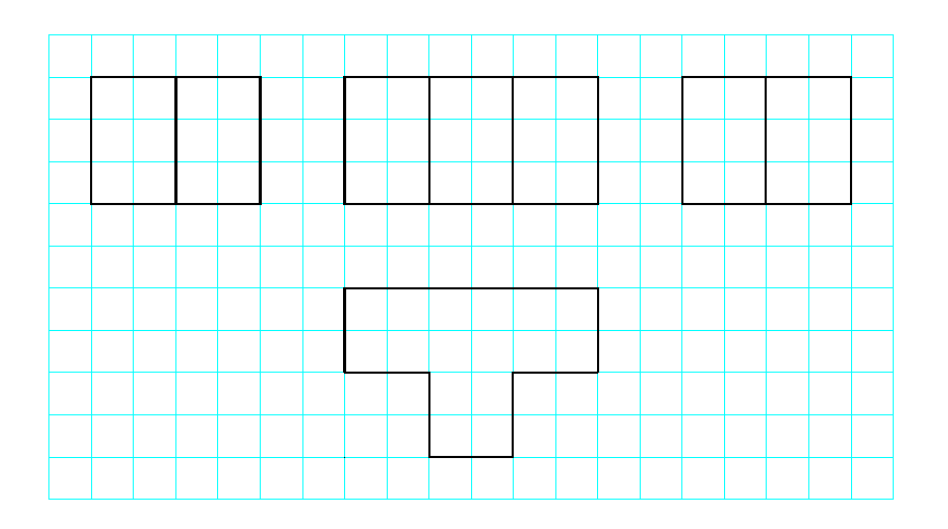

Observe que as vistas foram desenhadas em cima da grade azul. Adotamos que a peça 2 tem comprimento de 6 unidades, altura de 3 unidades e largura de 4 unidades. Observe também que as distâncias deixadas entre as vistas foram iguais.

Quando desenharmos a perspectiva, vamos primeiro fazer a "caixa envolvente" da peça – que é o "paralelepípedo de referência" – com as dimensões principais de largura, altura e comprimento obtidas na vista. Veja a proposta.

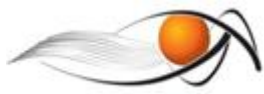

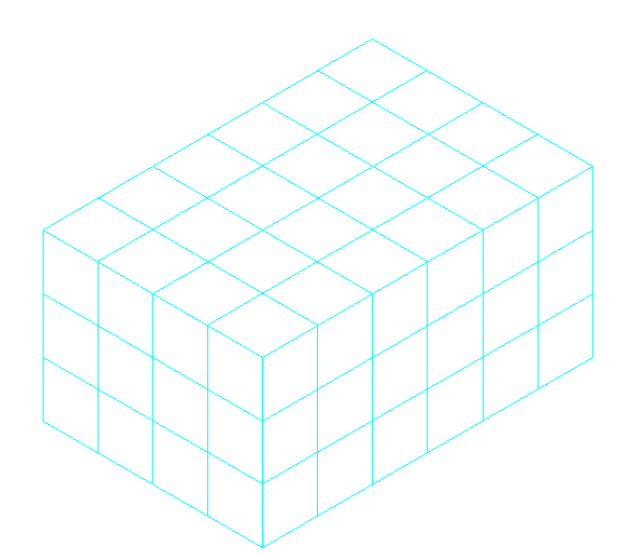

Faça inicialmente o paralelepípedo de referência com as medidas de sua peça: 6 X 3 X 4 unidades (comprimento X altura X largura).

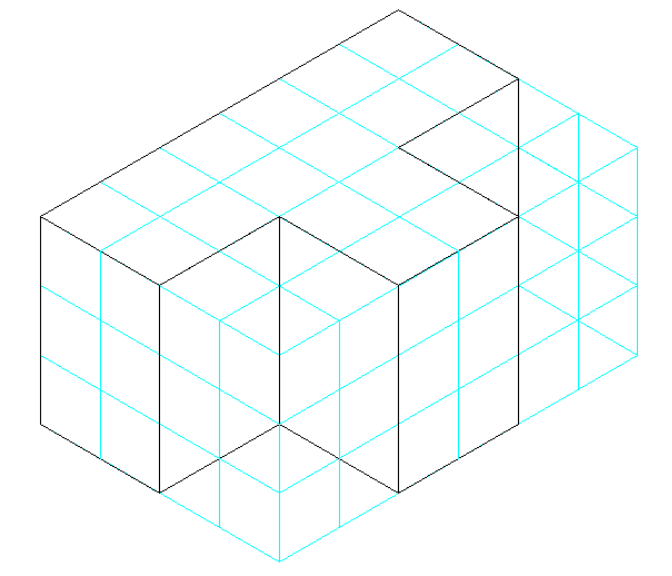

Em cima do paralelepípedo de referência, vá "moldando" a sua peça e faça a perspectiva da peça 2.

Não há necessidade de apagar as linhas da grade. Apenas reforce o resultado com um grafite mais macio.

Para fazer a vista faltante, você deverá usar as mesmas folhas impressas. Para fazer as perspectivas, use o formato em branco colocado no final das atividades propostas. Pode usar mais de uma folha para as perspectivas. Não se esqueça de numerar as peças.

Bom trabalho !!! Equipe EGE-EA

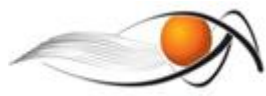

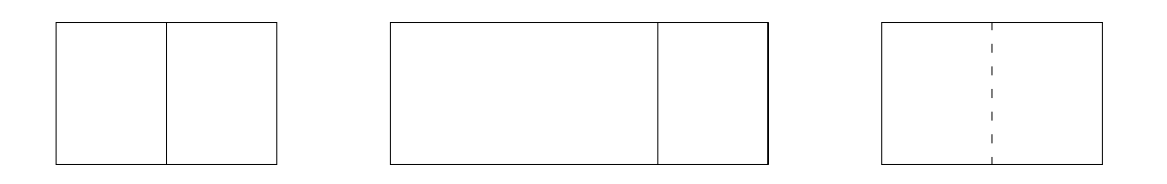

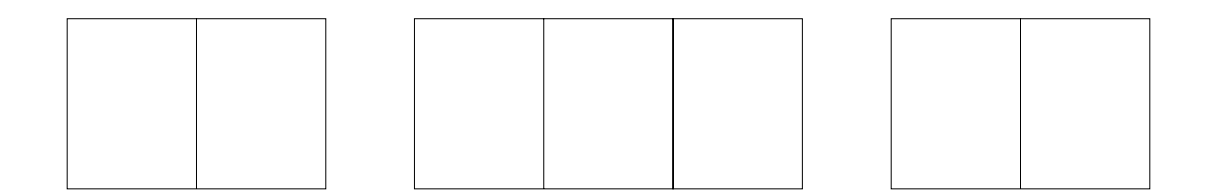

Peça 2

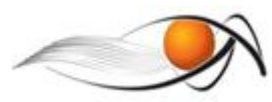

BACHARELADO EM ENGENHARIA AMBIENTAL – EaD UAB/UFSCar<br>Expressão Gráfica para Engenharia<br>Sheyla M. B. Serra – sheylabs@ufscar.br

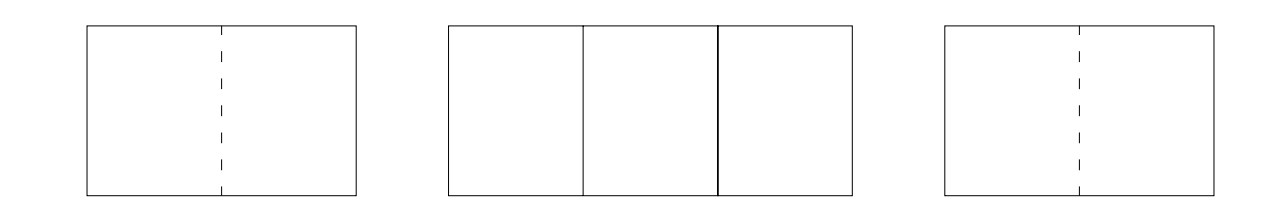

Peça 3

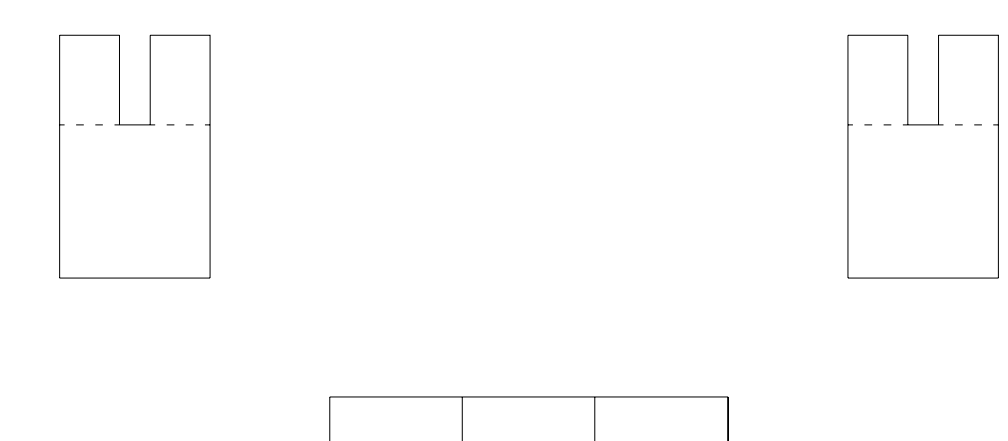

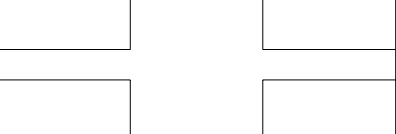

Peça 4

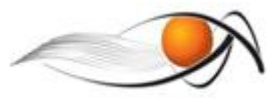

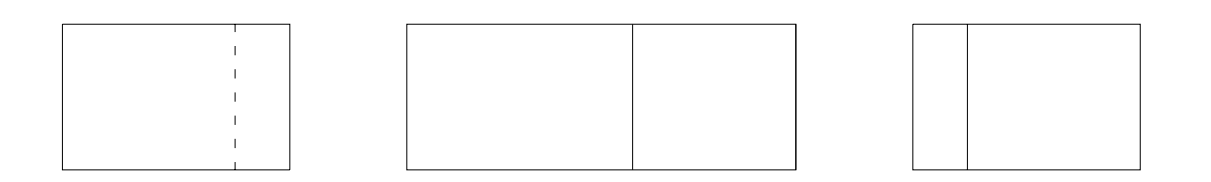

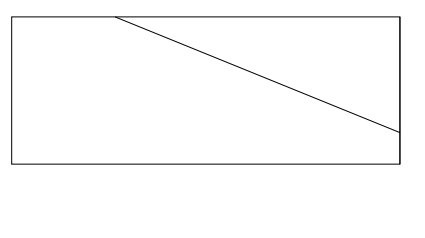

\_\_\_\_\_\_\_\_\_\_\_\_\_\_\_\_\_\_\_\_\_\_\_\_\_\_\_\_\_\_\_\_\_\_\_\_\_\_\_\_\_\_\_\_\_\_\_\_\_\_\_\_\_\_\_\_\_\_\_

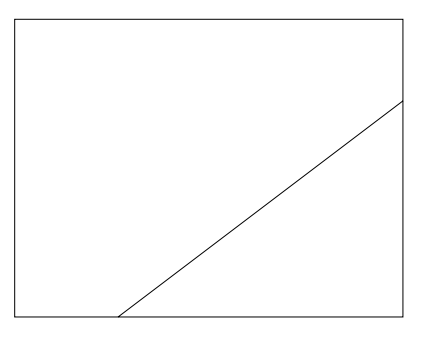

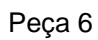

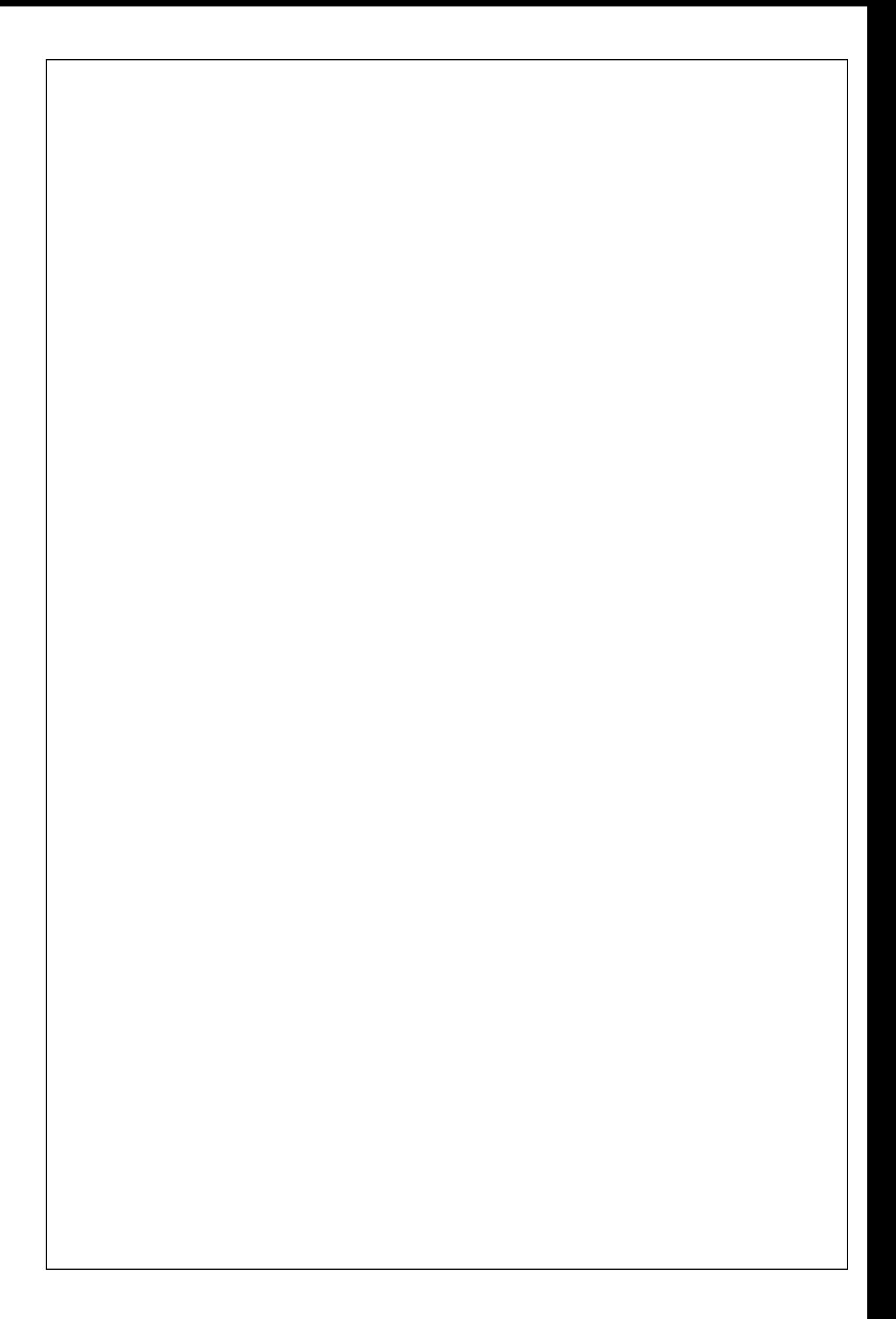